切断时,阀座和闸板在闸板导向边和阀座内周 形会集中在导向杆底边进液面与导向槽的啮合 处开始发生接触。尽管开始是点接触,但是接触 部分。 表面的曲率半径影响是大的。接触表面小的弹 必须指出,引起阀板翘起的机理并非十分 性变形,将很快使闸板与阀座产生线接触。关闭 清楚易懂,从基本原理来说,如果作用在闸板面 时,闸板上的压差载荷由导向杆和闸板导向边 上的压力中心位置超过导向杆底边,则闸板导

边磨损出金属屑末和阀杆力的增大,则潜在危 最底端,磨损也集中在这一区域。 害很大。 宁波市节能技术服务中心 孙鸿年

和闸板导向槽的弹性变形及塑性变形,本模型 1990.12

(2)当间隙达到近似 0.030 英寸,流量刚好 导向面的间隙增加,会加剧过早接触。磨损和变

同阀座之间的接触线分担,潜在的危害极小。 向槽进液面将与导向杆的进液面保持面接触。

(3)当间隙超过 0.030 英寸时,在闸板导向 可以想象,不稳定湍流或双相流通过正在 边达到阀座或阀座以下之前就产生闸板与阀座 关闭的阀时,会产生引起闸板翘起的瞬时压力。 的接触。这一接触,使得在闸板与阀座之间产生 闸板与阀杆的不稳固连接,也会促使闸板翘起。 两点载荷 。随着关 闭冲击的继续 ,在 闸板 上承 有 不管 闸板 是否 翘起 ,在导 向杆与 闸板 之问的支 一定分量的压差力。由于从阀座内边和闸板外——承载荷是大的,这一大的支承载荷发生在阀杆

对于原来就不同轴的导向杆、磨损、导向杆 インチョン 降自 Power Engineering Volume 94 No. 12

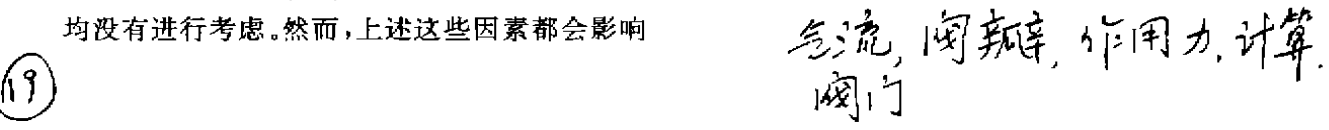

## 锨 气流对阀瓣佧用力的计算 . 彳 阐 丁 H,,牛

气体介质流动时对阀瓣作用力与很多因素 为了便于分析和计算,在气体介质的分流 阀门的需要,很难根据阀瓣结构形式和气流参 力就可用下式求得

本文提出了根据气体介质的基本参数、流 <sub>式 中 pt</sub>,p<sub>2</sub> —— 阀瓣前、后的气体静压力 动状态、阀瓣几何尺寸及开启高度确定气流作 用力的方法 。研究对象是 DN40mm和 DN50 1,nd.2.nd口 、 mm、阀瓣形式为 a、b、c 三种阀门(图 1)。 2  $S_{\varphi} = \frac{1}{2}(\frac{1}{4} + \frac{1}{4})$ 

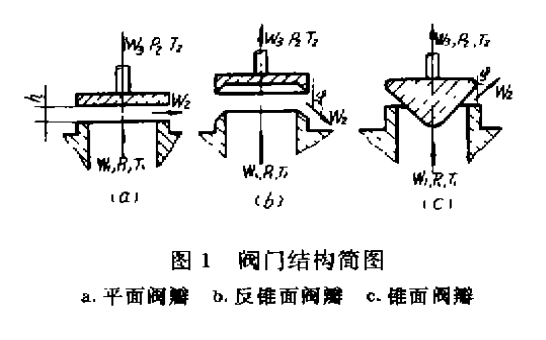

有关,此作用力的大小是选择阀门驱动方式和 运动中应用了动量变化的定理,并假设在阀瓣 进行强度计算的依据之一,在设计自动化操作 和阀座间,气体运动速度的方向与阀瓣表面平 或依靠自作用调节的截止阀、调节阀时更是必 行;气体静压力的变化是线性的;气流的边界摩 要的。某些文献给出的资料不能满足设计新型 擦力等于零。这样,沿气流方向作用在阀瓣上的

数对此作用力进行定量的评估。 F=(p<sub>l</sub>-p<sub>2</sub>)S<sub>ca</sub>-m(w<sub>3</sub>±w<sub>2</sub>cosq-w<sub>1</sub>) (1)

$$
S_{cp}\text{---} R
$$

$$
S_{-}=\frac{1}{2}\left(\frac{\pi d_{\mathbf{a}}^{2}}{4}+\frac{\pi d_{\mathbf{a}}^{2}}{2}\right)\oplus
$$

d ------ 与 网 座 口 外 缘 相 应 的 网 瓣 外 径

d 。----- 与阀座口内径相应的阀瓣直径

m--全过阀门的气体流量,按单位时 闯 内 流通 的气 体 质量 计 算

① 此式原文为 S<sub>qx</sub> =  $\frac{1}{2}$  ( $\frac{\pi d_n^2}{4}$  -  $\frac{\pi d_n^2}{4}$ ) 有误 -译者注

w,—— 阀 门进 口处气体 的流速 w2----- 气体在阀瓣和阀座间的流速 w。一 一阀 门 出 口处 气体 的流 速 φ ---- 速度矢量 w 和 w2 间的夹角,

矢量 w 和阀的轴心方向一致

当气体介质送向阀瓣下方时,在 w20sw 前 取正号;反之,取负号。为了用式(1)进行计算, 必须首先逐个确定式中所包含的气流参数。其 中,w2 的计算最复杂,并与气体流动的状态有 关 。

在临界流动状态以前的计算公式为

$$
w_2 = \alpha \sqrt{2RT_1 \frac{k}{k-1} (1 - \frac{\rho_2}{\rho})^{\frac{k-1}{k}}}
$$
 (2)

临界态流动的计算公式为

$$
\mathbf{w}_2 = \alpha \sqrt{\frac{2}{k-1}RT_1} \tag{3}
$$

式中 α——考虑了因摩擦损耗而使速度降低 的系数, $\alpha = \sqrt{1-t}$ 

$$
s \longrightarrow \hat{E} \underline{E} \check{\eta} \tilde{\eta} \tilde{\eta} \tilde{\eta} \tilde{\eta} \tilde{\eta} \tilde{\eta} = \frac{1 - \mu}{(\frac{1}{T_{2s}} - 1)\mu + \frac{1}{2}}
$$
  
\n
$$
T_{2s} \longrightarrow \tilde{\eta} \tilde{\eta} \tilde{\eta} \tilde{\eta} \tilde{\eta} \tilde{\eta} \tilde{\eta} \tilde{\eta} \tilde{\eta} \tilde{\eta} \tilde{\eta} \tilde{\eta}
$$
  
\n
$$
T_{2s} = 1 - \frac{k - 1}{k + 1} \lambda_{2s}
$$
  
\n
$$
\mu \longrightarrow \tilde{\eta} \tilde{\eta} \tilde{\eta} \tilde{\eta} \tilde{\eta} \tilde{\eta} \tilde{\eta} \tilde{\eta} \tilde{\eta} \tilde{\eta} \tilde{\eta} \tilde{\eta} \tilde{\eta}
$$

系 数 **p**… — 与 棒 带 断

$$
K^{\text{max}} = \text{VPR} + \text{VMR}
$$

$$
\mathbf{r} = \mathbf{E} \mathbf{m} \mathbf{H} \mathbf{M}
$$

$$
I_1 \longrightarrow M \text{ and } J_1 \longrightarrow M \text{ and } J_2 \longrightarrow M \text{ and } J_3 \longrightarrow M \text{ and } J_4 \longrightarrow M \text{ and } J_5 \longrightarrow M \text{ and } J_6 \longrightarrow M \text{ and } J_7 \longrightarrow M \text{ and } J_8 \longrightarrow M \text{ and } J_9 \longrightarrow M \text{ and } J_9 \longrightarrow M \text{ and } J_1 \longrightarrow M \text{ and } J_1 \longrightarrow M \text{ and } J_2 \longrightarrow M \text{ and } J_3 \longrightarrow M \text{ and } J_4 \longrightarrow M \text{ and } J_6 \longrightarrow M \text{ and } J_7 \longrightarrow M \text{ and } J_8 \longrightarrow M \text{ and } J_9 \longrightarrow M \text{ and } J_9 \longrightarrow M \text{ and }
$$

入 ----- 气流的相对速度

确定以上诸参数后,求出系数 α,就可以用 式(2)或式(3)计算出 w2. 阀门进出口处的气流 速度 可按常规方法求得

$$
w_1 = \frac{m}{\sum_i \rho_i}
$$

$$
w_2 = \frac{m}{\sum_i \rho_i}
$$

式中 ρι,ρ2 -- 气体在阀门进出口处的密度 ∑,、∑2 —— 阀门进出口处的管道截面积

为了保证计算结果与真实作用力数值的一 致性,设计了一套专门的实验装置,对 DN40mm 的三种结构的阀门进行了实验。实验是在选取 各种阀瓣开启高度和气流参数不同的条件下进 行的。根据实验数据整理出流量系数 p 和阀瓣 相对 开启高度 H 间的关系曲线,见图 2。

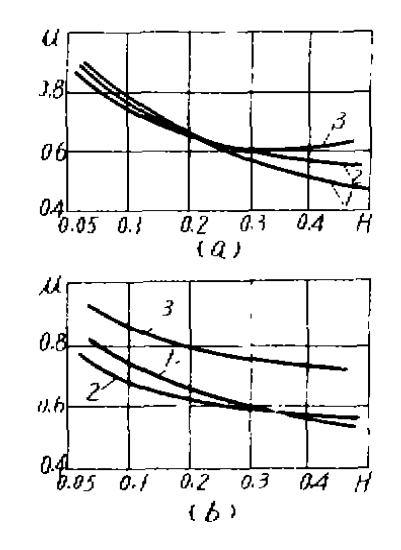

图 2 流量系数 µ 和阁瓣相对开启高度 H 的关系曲线 a.气体介质送向阀瓣上方 b.气体介质送向阀瓣下方

1~3相 应 于 图 l所 示 的 阀 门 a、b、c

$$
H = \frac{n}{d_o}, \quad \mu = \frac{m_s}{m}
$$

- 式中 h——阀瓣开启高度 d。—— 阀座 口 内径
	- m<sub>s</sub> -- 实测出的流量,用单位时间内流 经的气体质量来表示
	- m--- 通过同一截面的计算流量,可根 据气体的流动状态用下式求得

如气流在临界状态以前,即对空气介质来 讲,当 p<sub>2</sub>/p<sub>1</sub>≥0.528时

$$
m = S_{k \wedge p_1} \sqrt{\frac{2}{RT_1 k - 1}} ( \frac{p_2}{p_1} )^{2/k} - (\frac{p_2}{p_1})^{\frac{k+1}{k}} )
$$
  
如写体外于}\_{F 3年, 3m 3m, 4H p<sub>2</sub>/p<sub>1</sub> ≤ 0.528 Hy

$$
m = S_{k \wedge} p_1 \sqrt{\frac{2}{RT_1 k + 1}} (\frac{2}{k+1})^{\frac{2}{k-1}}
$$

式中 Sk ---- 过水截面积,据阀门结构不同, 用以下公式计算:

 $\pi$  阀门 a:S<sub>k</sub>  $\lambda$  =  $\pi$ d<sub>v</sub>h

对阀门 b:S<sub>k</sub><sub> $A$ </sub> =  $\tau$ (d<sub>e</sub> + hsinq · cosq:)hsinq

对阀门 c:S<sub>kΛ</sub> =  $\pi$ (d<sub>o</sub> – hsinq · cosq )hsinq:

河北机电学院王德拥译自《XIIMIIYECKOE II

用障式 止回圈

 $-42 -$ 

阀 门 1992年 第 2期

НЕФТЯНОЕ МАШИНОСТРОЕНИЕ »№7. 1989

SRG升 降 式 止 回 阀

## 广东大亚湾核电站 欧志红  $\tau$  H  $/34$

SRG 升降式止回阀(图 1、图 2)是法国 Schlumberger Industries 公司的产品,通径为 DN8~80mm,压力级为 150~1500Lb,阀体材料 为 SS316.密封面材料为硬质合金或合成橡胶。 适用介质为水、氮气、盐水或含硼水等,介质温 度为 t<50℃。此种阀门结构简单,密封可靠,被 广泛用于核电站工程中。

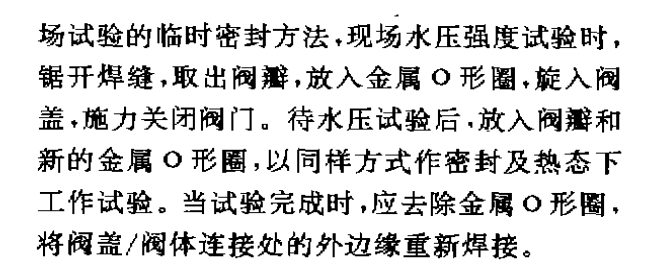

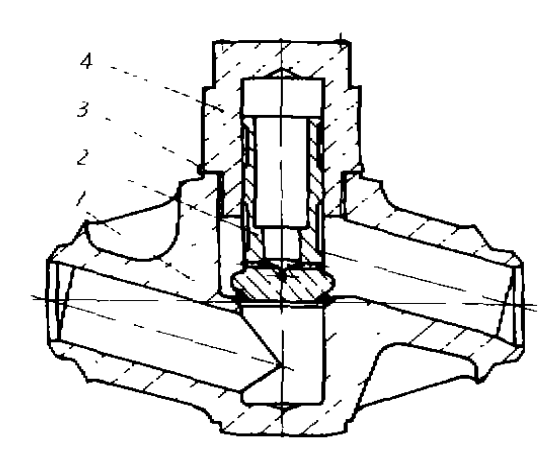

图 1 钴铬钨密封面升降式止回阀 1.阀体 2.阀瓣 3.金属 O形圈 4.阀盖

## 1.结构

阀盖 /阀体处的密封 由两种方法 获得 :① 阀 门出厂前已在阀盖/阀体处施行焊接密封。②用 阀盖/阀体 处的金属 O形 圈密 封 。这是一种现

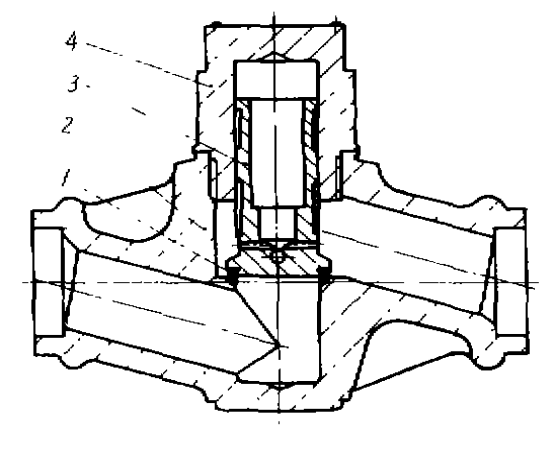

图 2 合成橡胶密封面升降式止回阀 1. 合成橡胶板 2. 阀体 3. 阀瓣 4. 阀盖

2.安装要 求

该阀必须按阀体上注明的流向安装在水平 的管线上。焊接装配前用丙酮清洗阀门与管道。 在焊接中,阀座温度应小于 120℃。以避免产生 热应 力而 影响 密封性能 。

## 《阀门》已被一

中国l科学技术情报研究所列为我国科技论文统计用期刊。

本刊欢迎有创见、有新意、有特色、经实践、有效益的稿件!